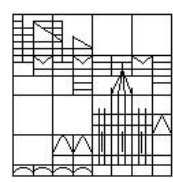

Universität Konstanz FB Mathematik & Statistik Prof. Dr. M. Junk J. Budday

Ausgabe: 02.07.2012

Abgabe: 09.07.2012 bis spätestens 10 Uhr in die Briefkästen vor F441

# Übungen zur Veranstaltung Numerik gewöhnlicher Differentialgleichungen

### Blatt 06

Bitte kreuzen Sie die schriftlichen Teilaufgaben, die Sie in der Ubungsgruppe vor- ¨ rechnen könnten, direkt auf dem Übungsblatt an und geben Sie dieses mit ab.

## Aufgabe 1: Stabilitätsgebiet (schriftlich)  $\Box$

Bestimmen Sie die Stabilitätsfunktion  $R$  des klassischen Runge-Kutta-Verfahrens RK4 und plotten Sie mit Hilfe von Matlab das zugehörige Stabilitätsgebiet

$$
S_R = \{ z \in \mathbb{C} \mid |R(z)| \le 1 \}.
$$

(Hinweis: zum Plotten des Stabilitätsgebietes können Sie entweder die Matlab-Routine contour oder die Routinen colormap und image benutzen)

### Aufgabe 2: Mathematisches Pendel 1 (schriftlich)  $\Box$

Im Folgenden betrachten wir ein mathematisches Pendel, d.h. ein an einem masselosen Faden aufgehängtes Pendel der Länge  $l$ , dessen Masse in einem Punkt konzentriert ist und das bei Auslenkung eine reibungslose und deshalb ungedämpfte harmonische Schwingung ausführt. Das mathematische Pendel ist eine Idealisierung des realen Pendels, die einfacher zu handhaben aber ausreichend dafur ist, ¨ Grundsätzliches über Schwingungen zu verstehen. Beschreibt man die Bewegung unter Verwendung des Auslenkungswinkels  $\varphi$  aus der Ruhelage, so erhält man die nichtlineare, skalare DGL 2ter Ordnung

$$
\ddot{\varphi} = -\frac{g}{l}\sin\varphi ,
$$

wobei  $g = 9.81$  erneut die Erdbeschleunigung beschreibt und der Koordinatenursprung im Aufhängepunkt des Pendels liegt. Für kleine Auslenkungen aus der Ruhelage können wir die DGL linearisieren und approximativ beschreiben durch die lineare, skalare DGL 2ter Ordnung

$$
\ddot{\varphi} = -\frac{g}{l}\varphi \ .
$$

Berechnen Sie die Schrittweite  $h_s$ , mit welcher das klassische Runge-Kutta-Verfahren angewandt auf das lineare Problem das gleiche Stabilitätsverhalten aufweist wie die exakte Lösung des Problems (ohne die exakte Lösung zu berechnen). Können Sie voraussagen, wie sich die numerische Lösung für Schrittweiten  $h < h_s$  bzw.  $h > h_s$ verhalten wird?

- bitte wenden -

## Aufgabe 3: Mathematisches Pendel 2

Implementieren Sie den linearen Fall von Aufgabe 2 mit Matlab und visualisieren Sie den Schwingungsvorgang des Pendels. Verwenden Sie verschiedene numerische Verfahren (explizites und implizites Euler-Verfahren, implizite Mittelpunktsregel, RK4) zur Diskretisierung der DGL und bewerten Sie jeweils die numerischen Ergebnisse. Welches von diesen Verfahren ist für dieses Problem das geeignetste im Sinne einer realistischen Simulation? (Hinweis: ein zusätzlicher Phasenplot kann hierüber anschauliche Informationen liefern)